# **Tell commands**

# D2000 Tell - command syntax

[D2000 Server](#page-0-0) [D2000 Archiv](#page-5-0) [D2000 Kom](#page-12-0) [D2000 Event](#page-15-0) [D2000 Calc](#page-17-0) [D2000 DBManager](#page-19-0) [D2000 Alarm](#page-19-1) [D2000 Topology](#page-20-0) [D2000 GateWay](#page-20-1) [D2000 WorkBook](#page-21-0)

### <span id="page-0-0"></span>D2000 SERVER (KERNEL)

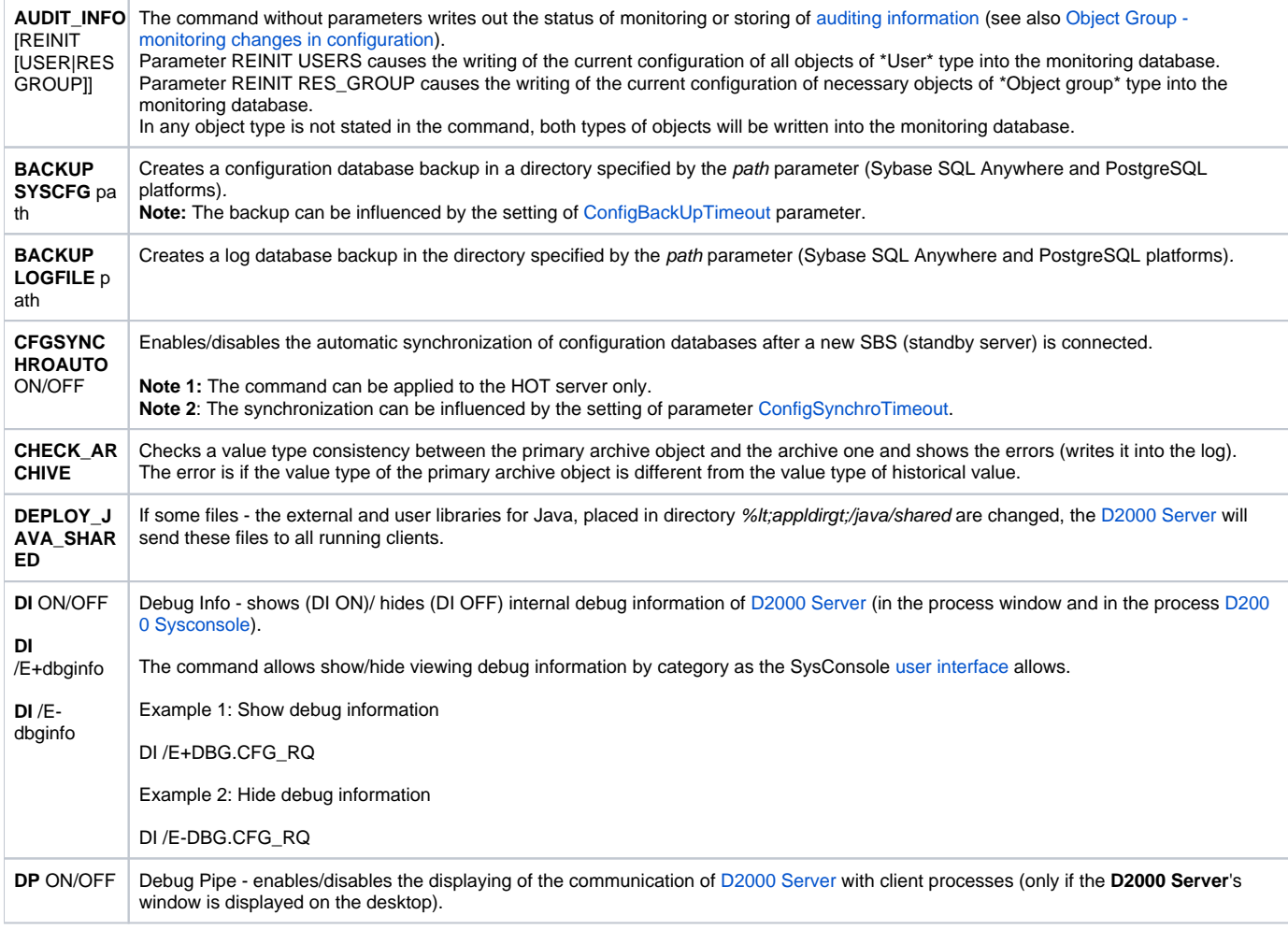

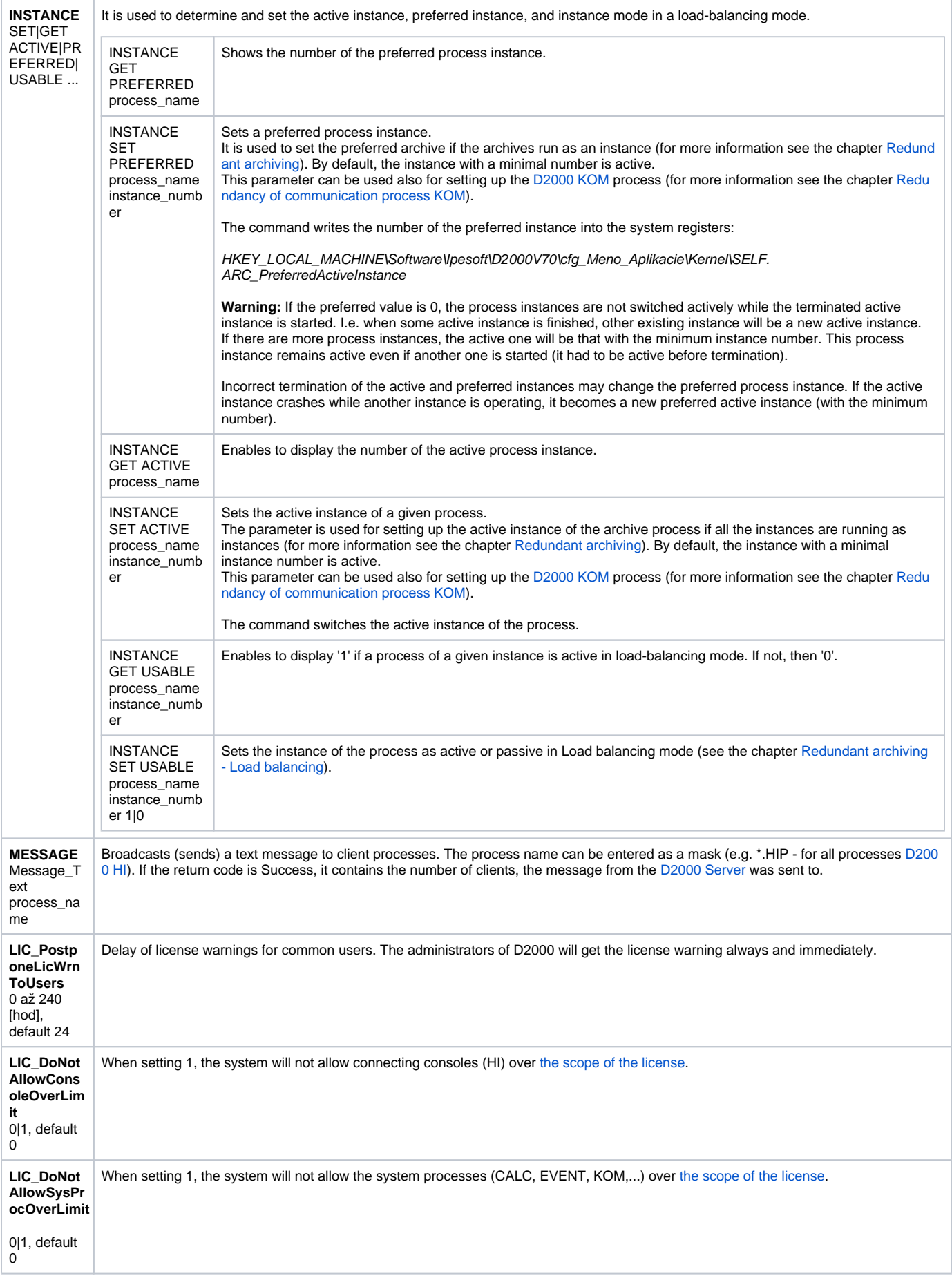

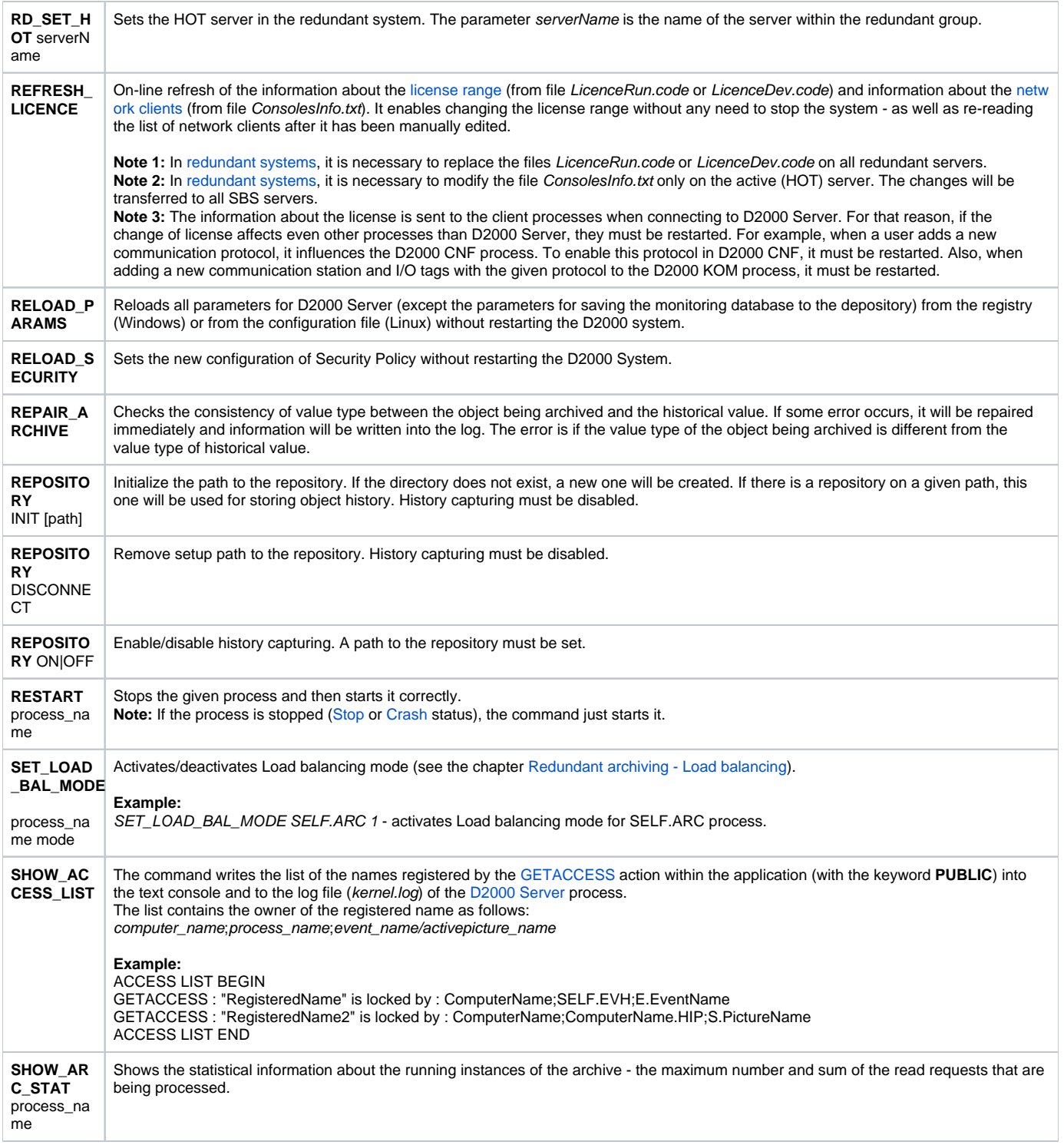

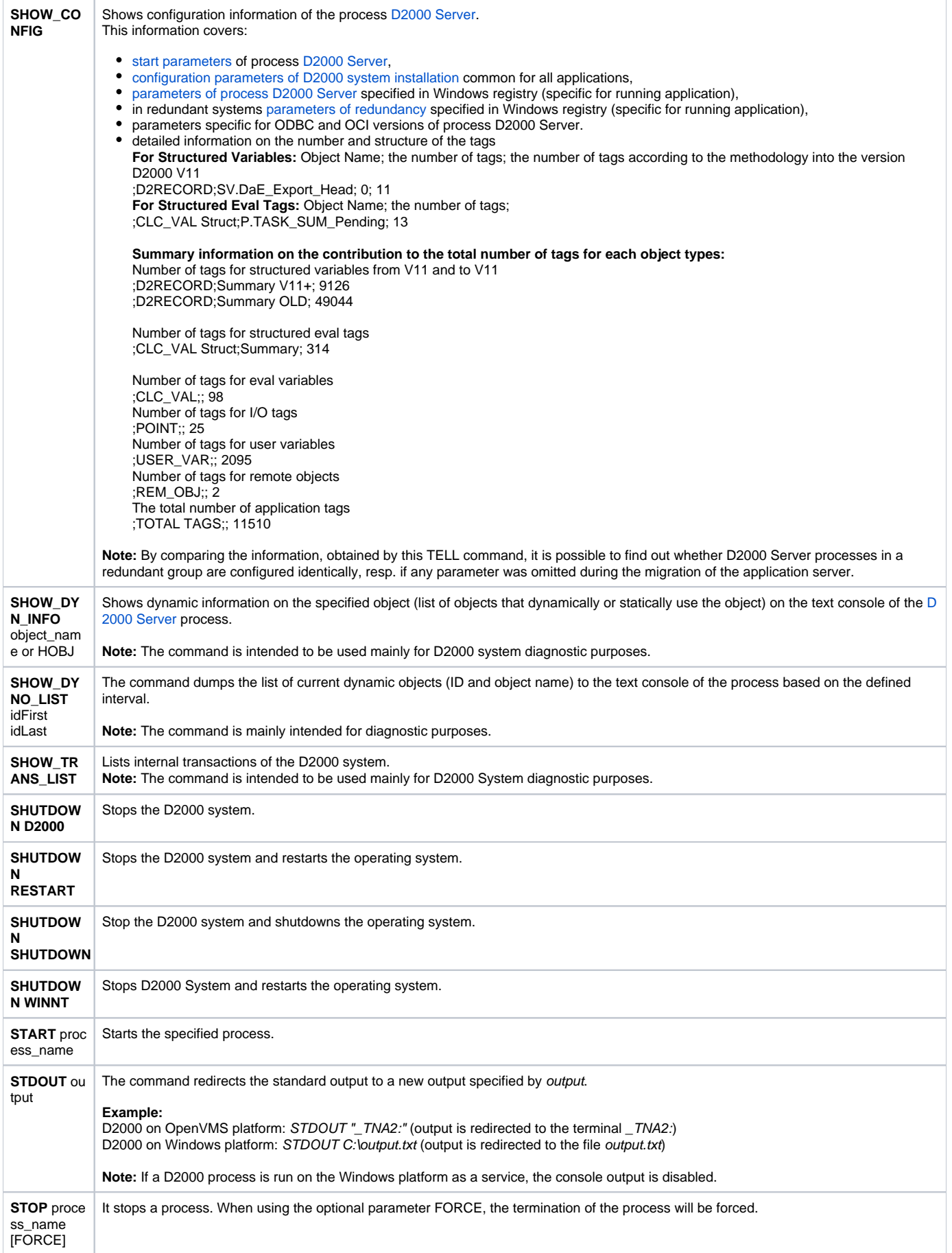

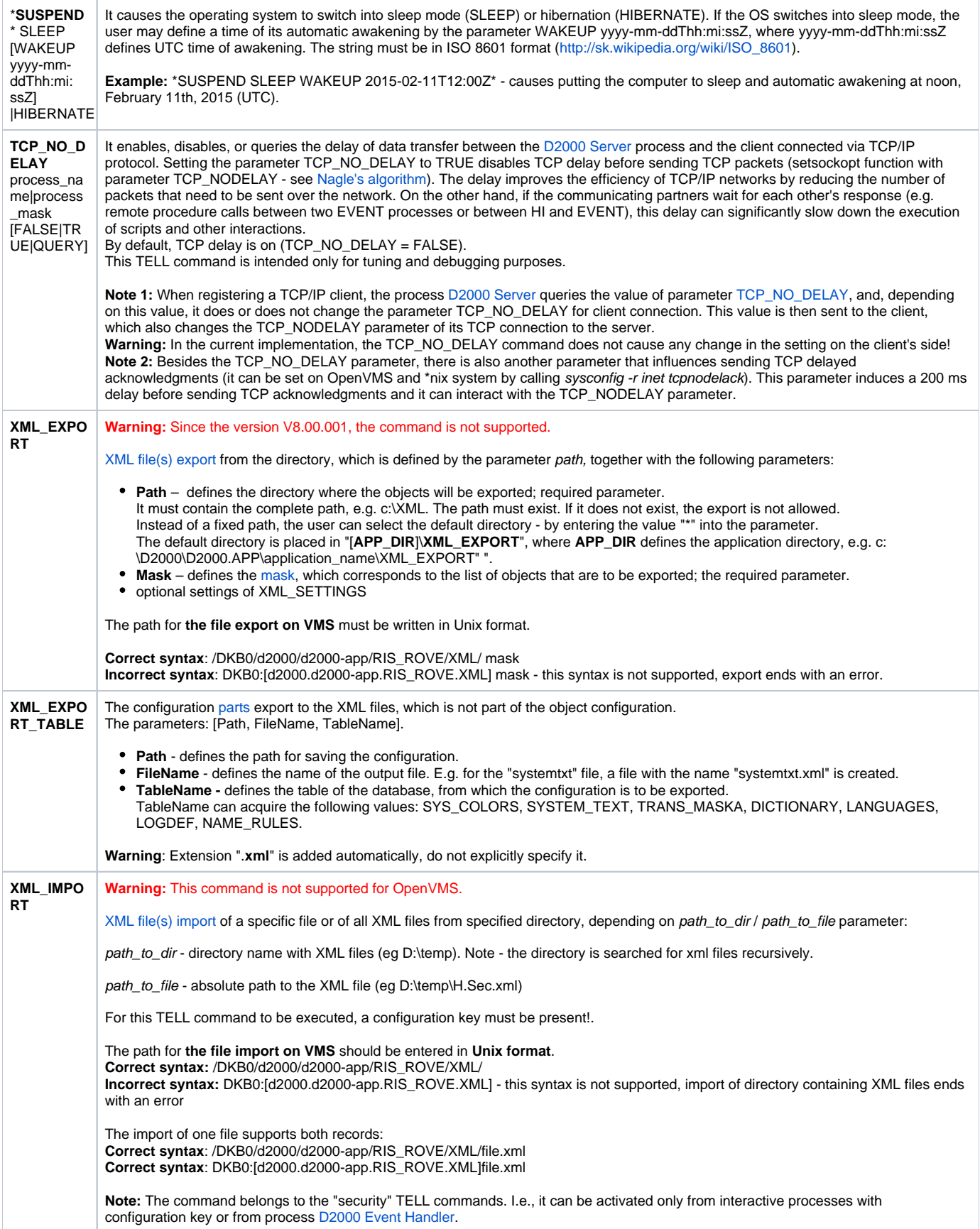

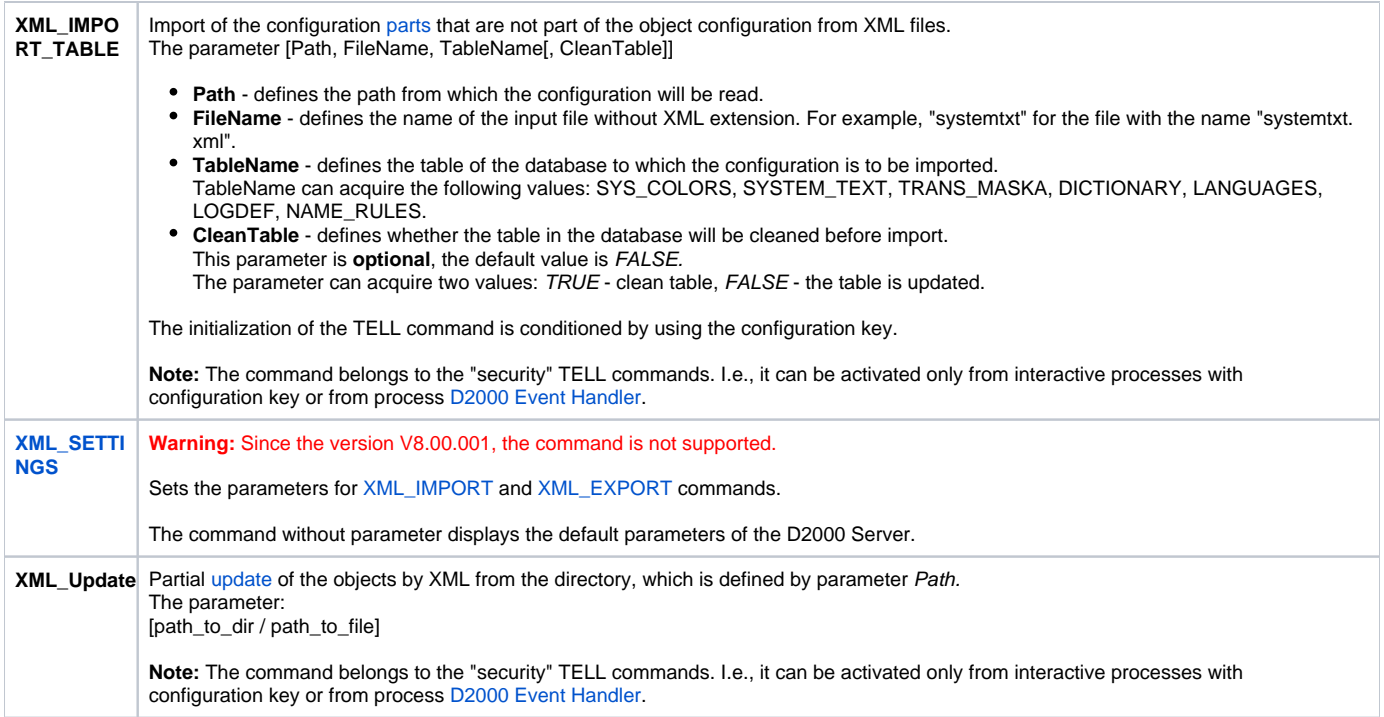

## <span id="page-5-0"></span>D2000 ARCHIV

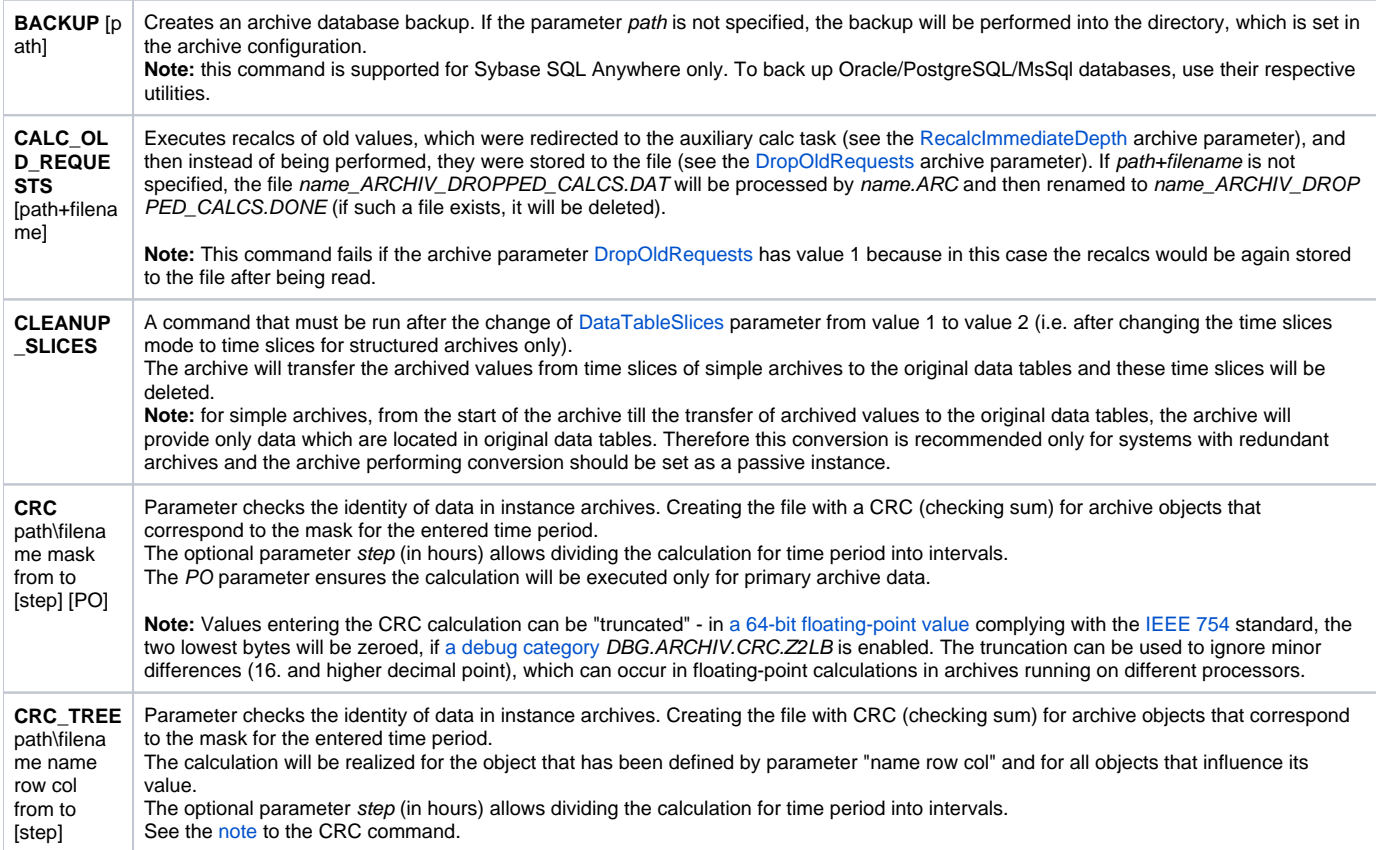

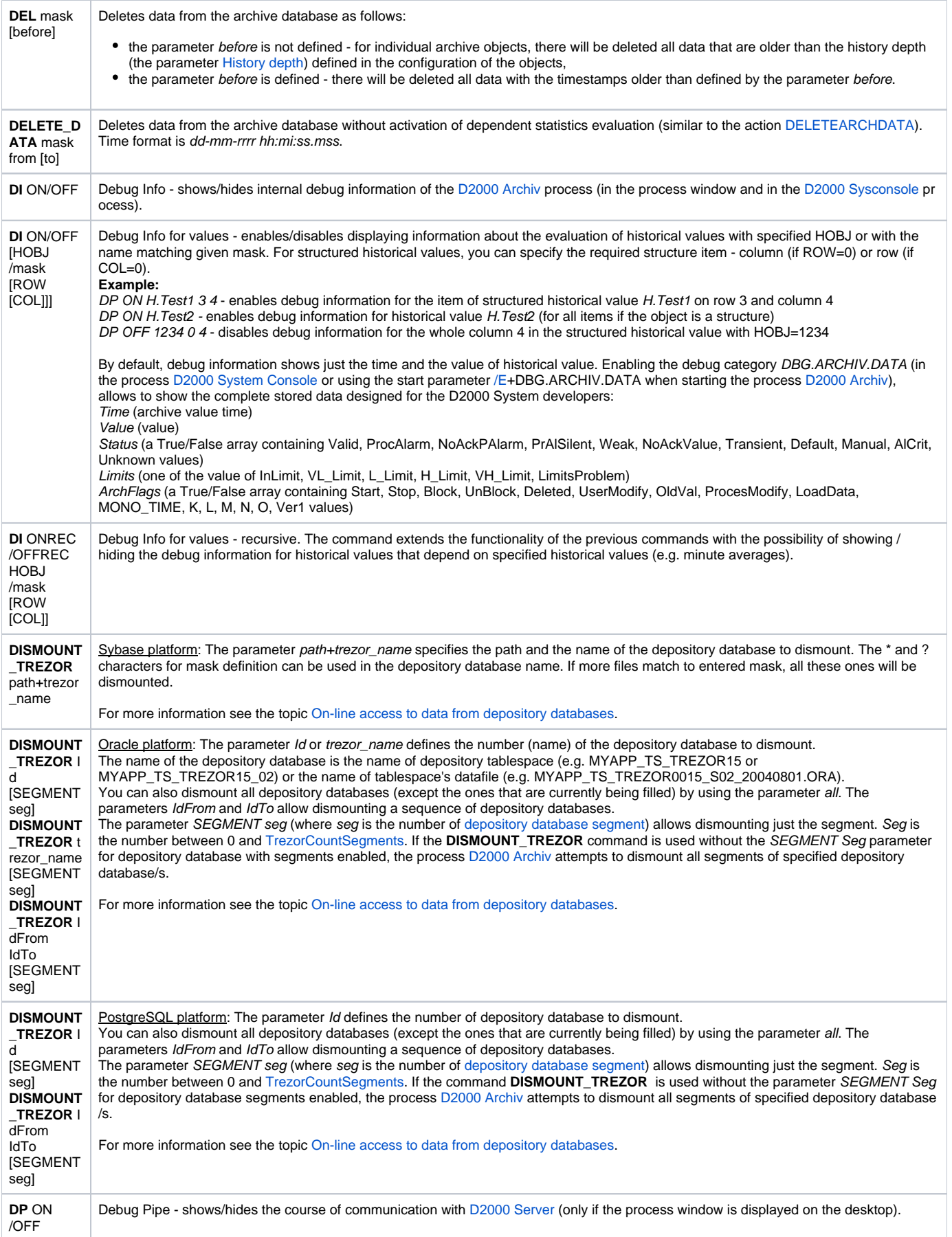

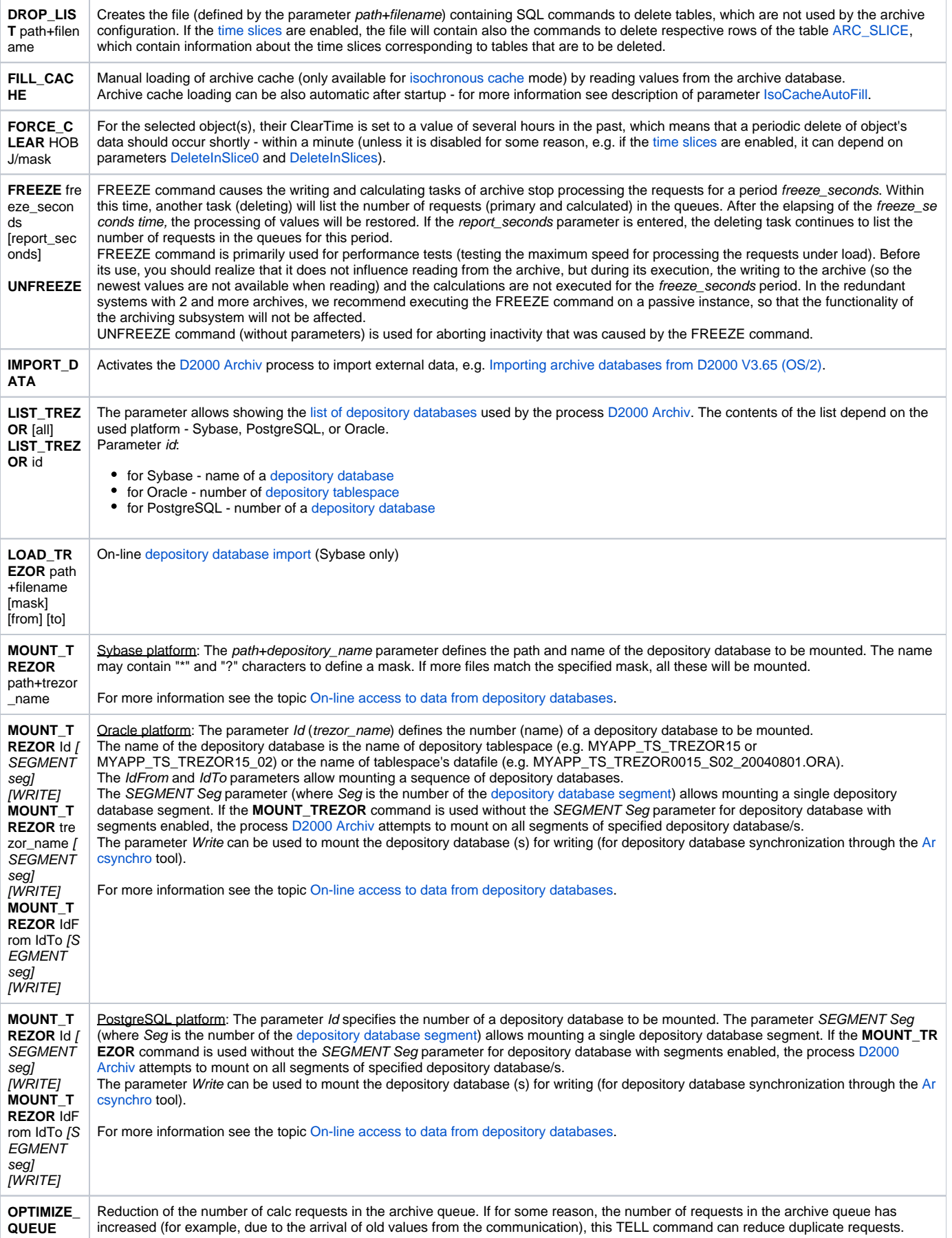

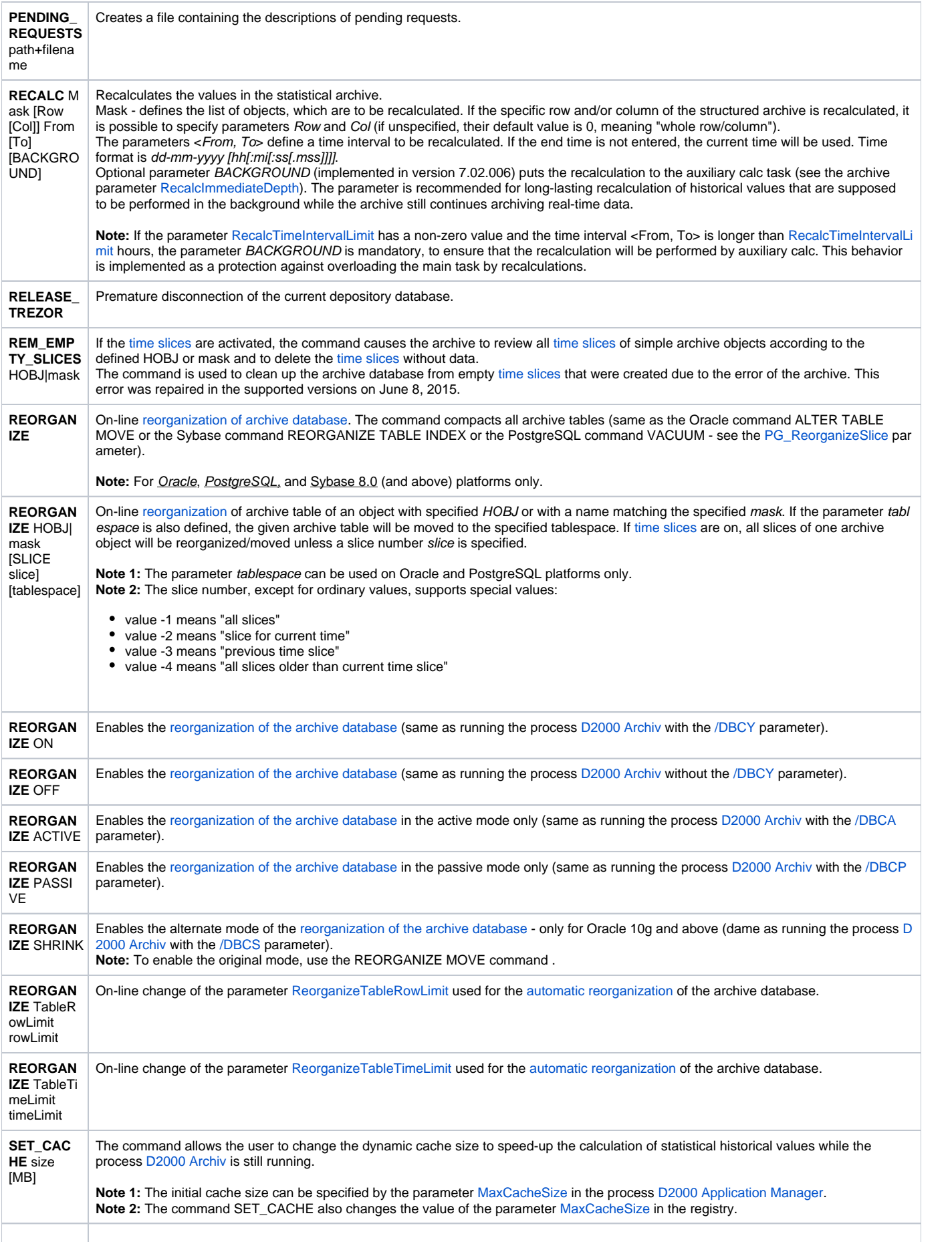

#### **SET\_OPTI ON**

name\_para meter value\_para

meter

The SET\_OPTION command controls the following configuration and start-up parameters of the process **D2000 Archiv**:

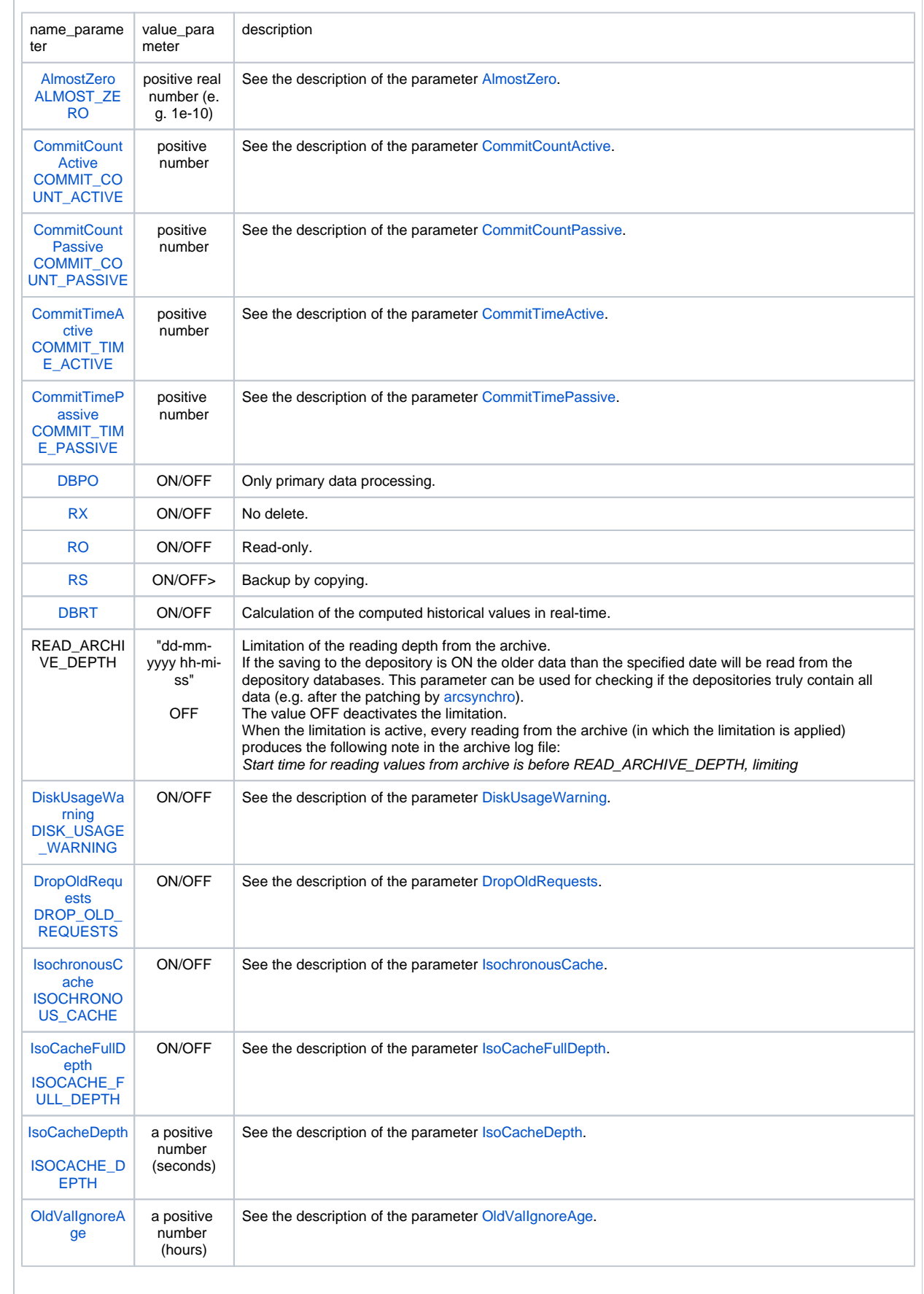

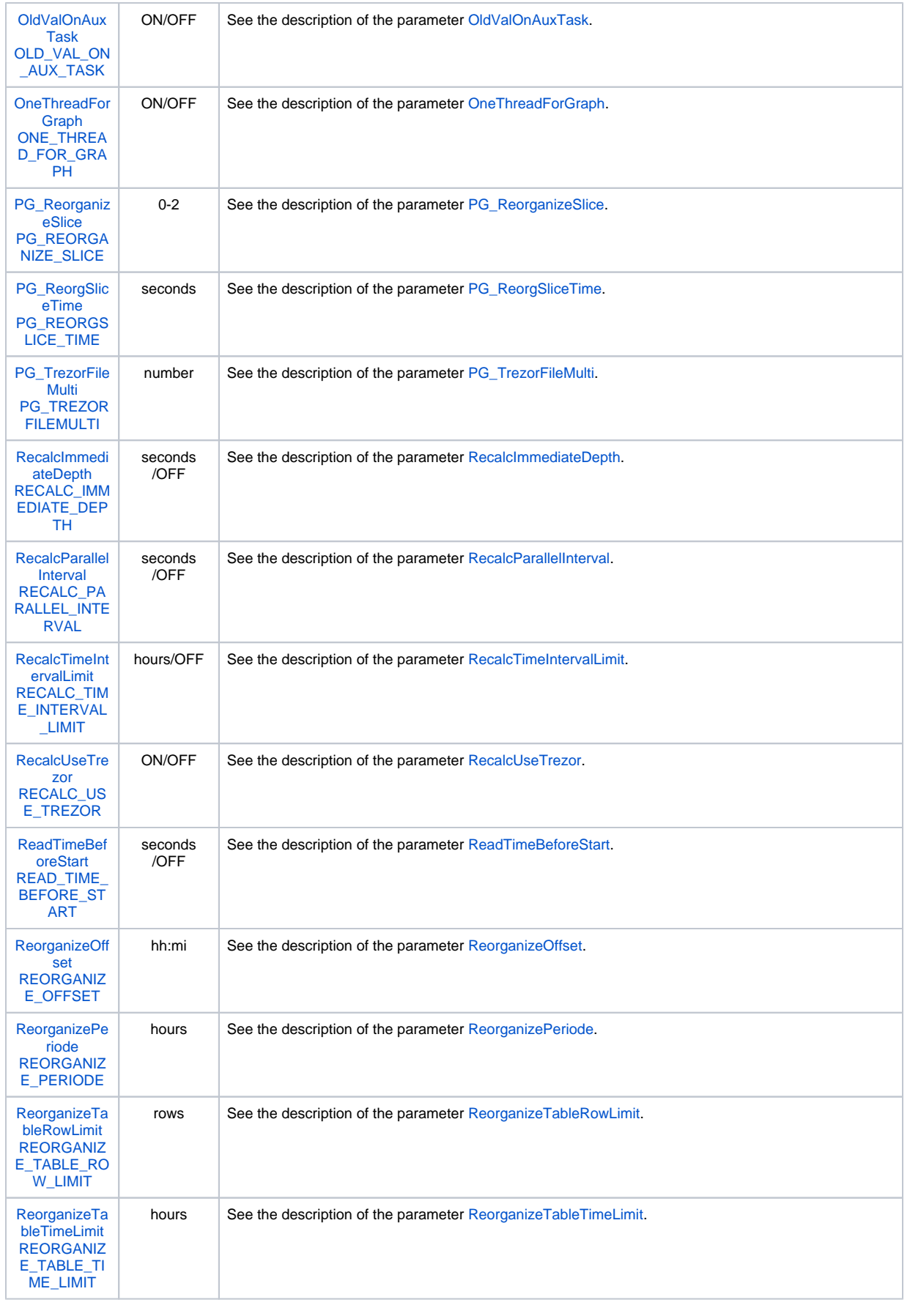

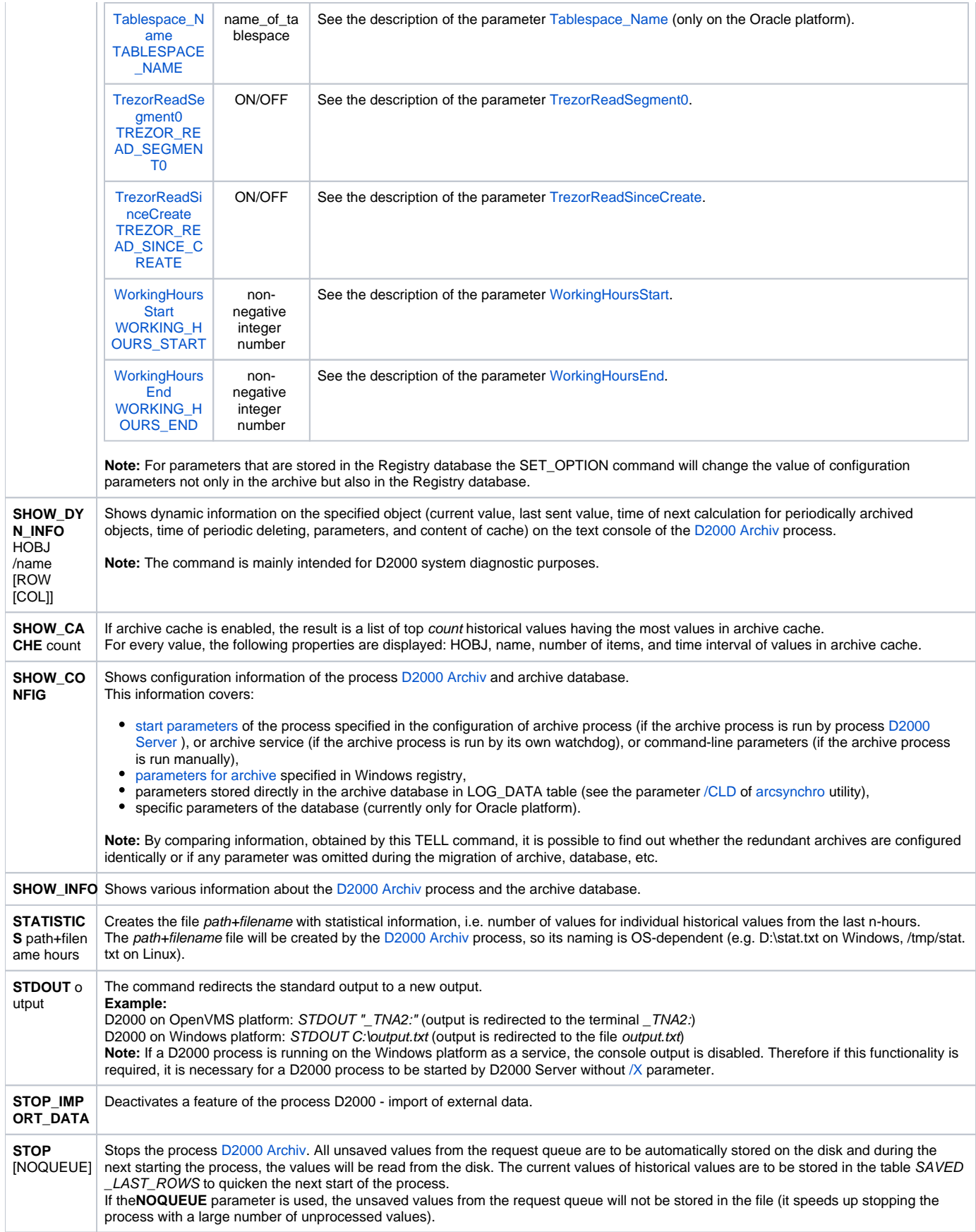

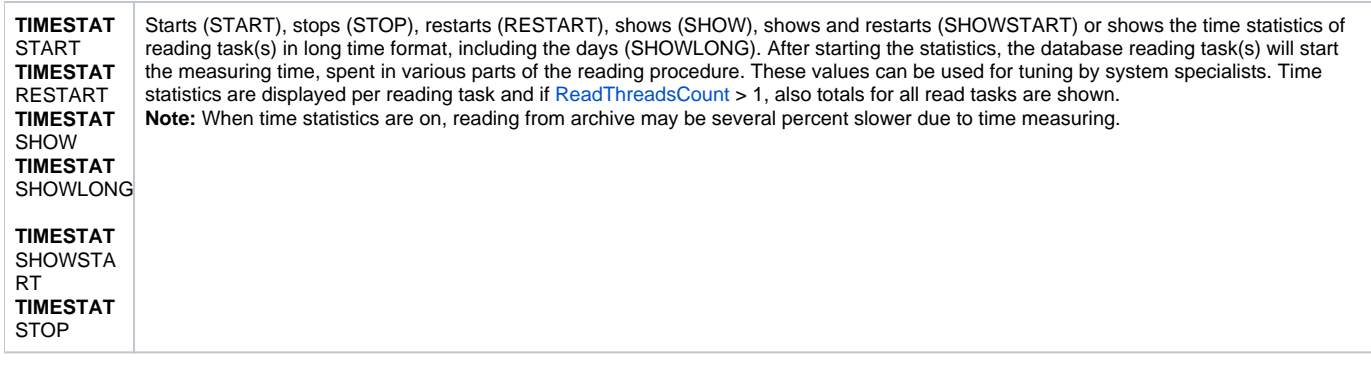

#### <span id="page-12-0"></span>D2000 KOM

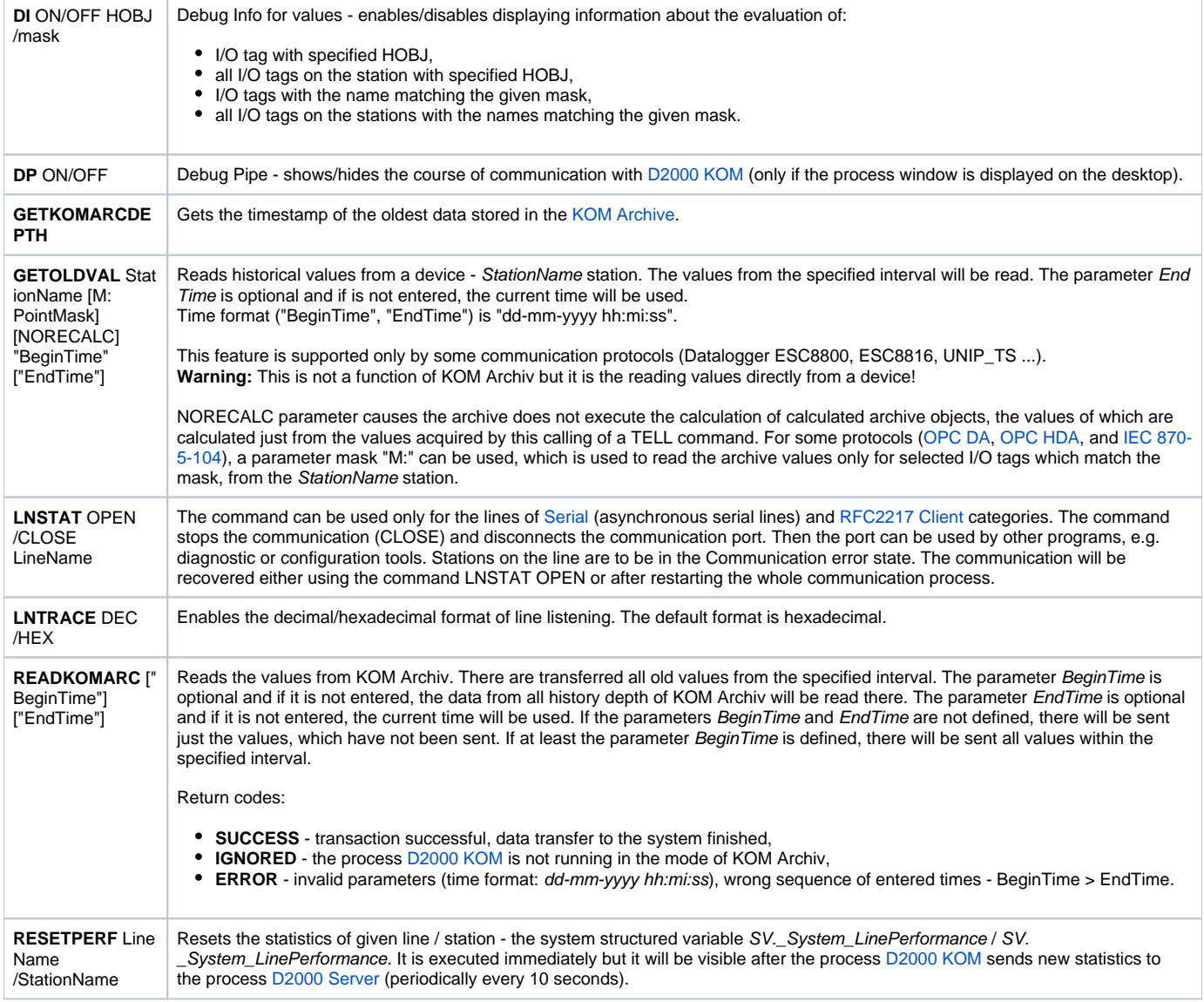

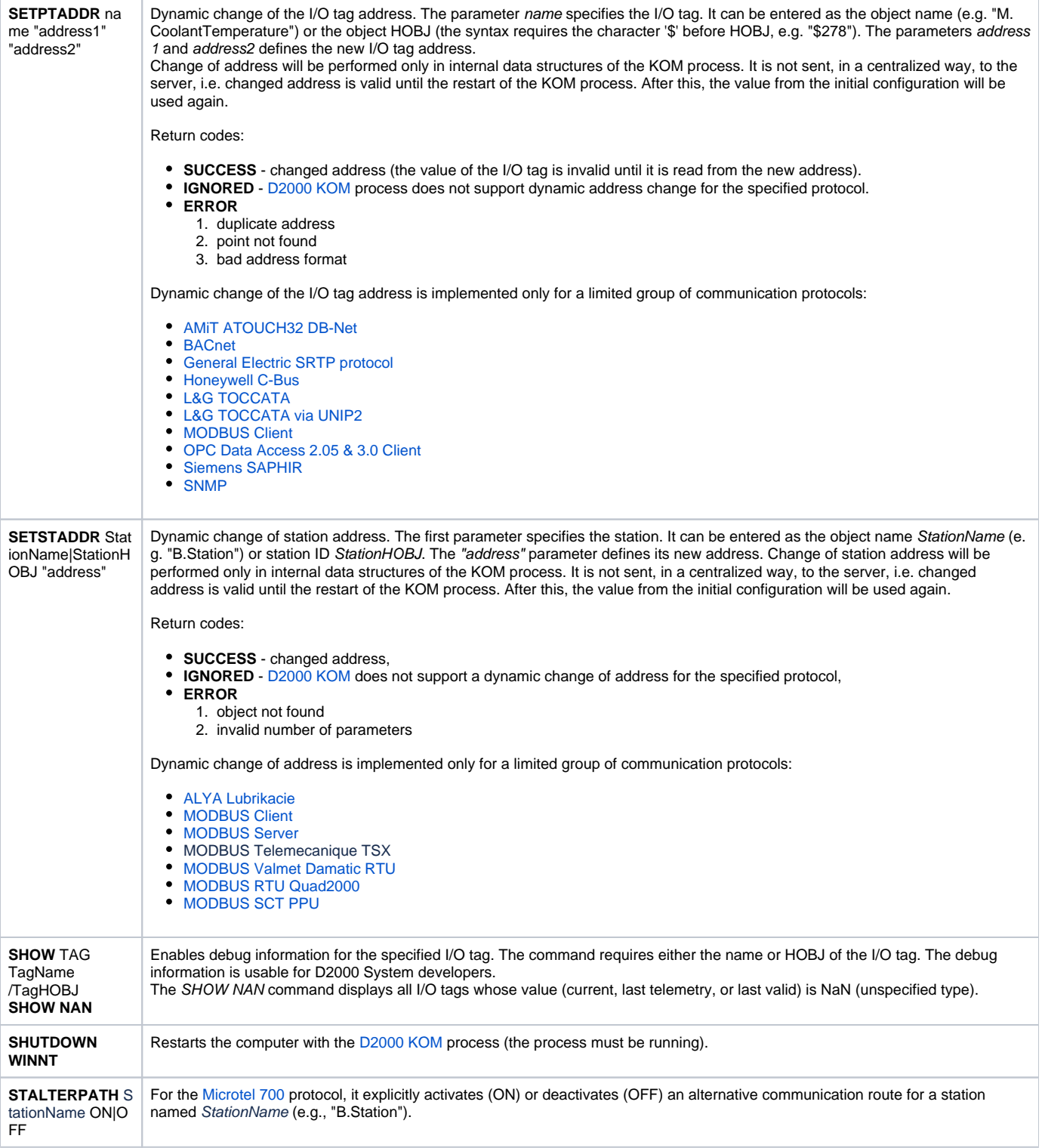

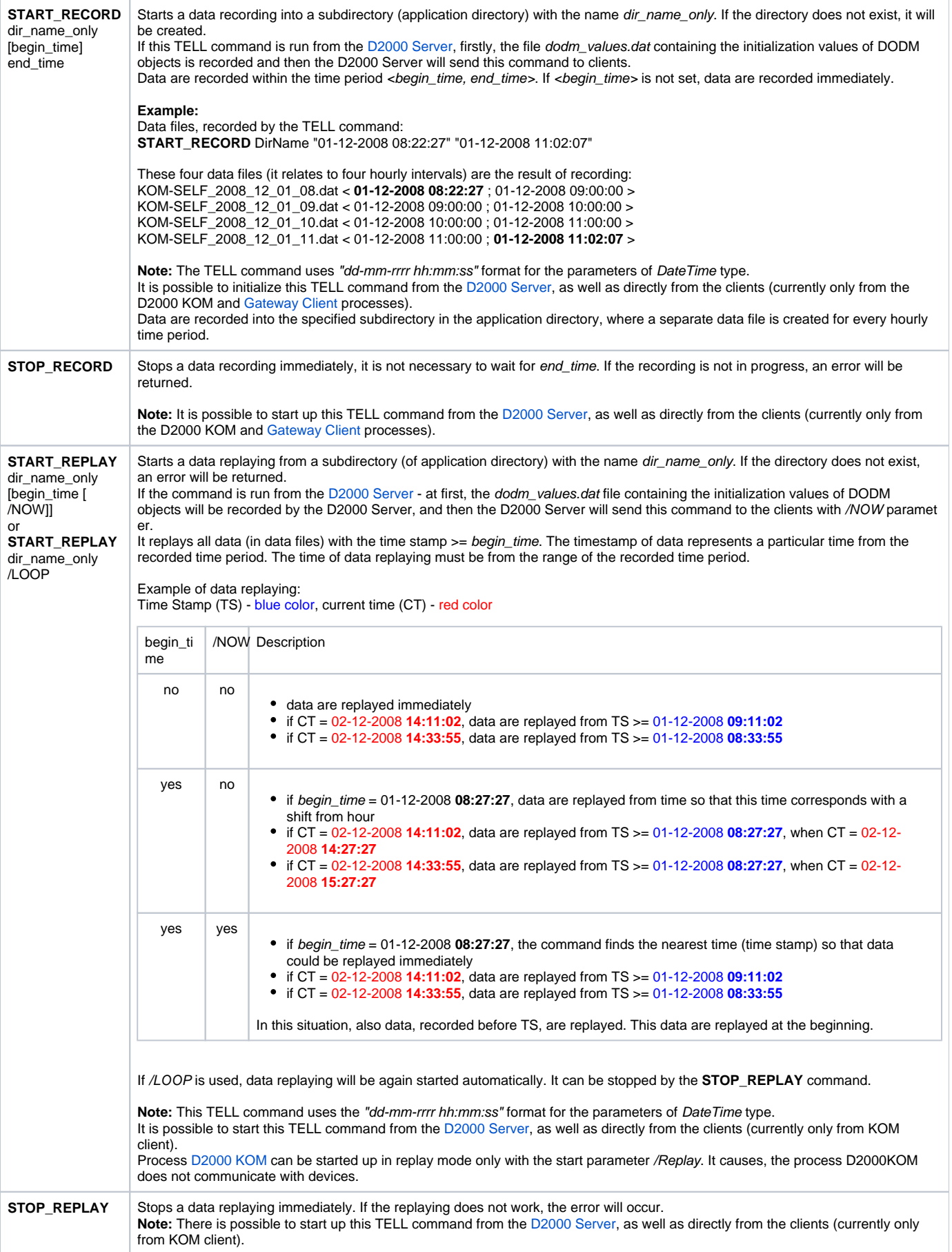

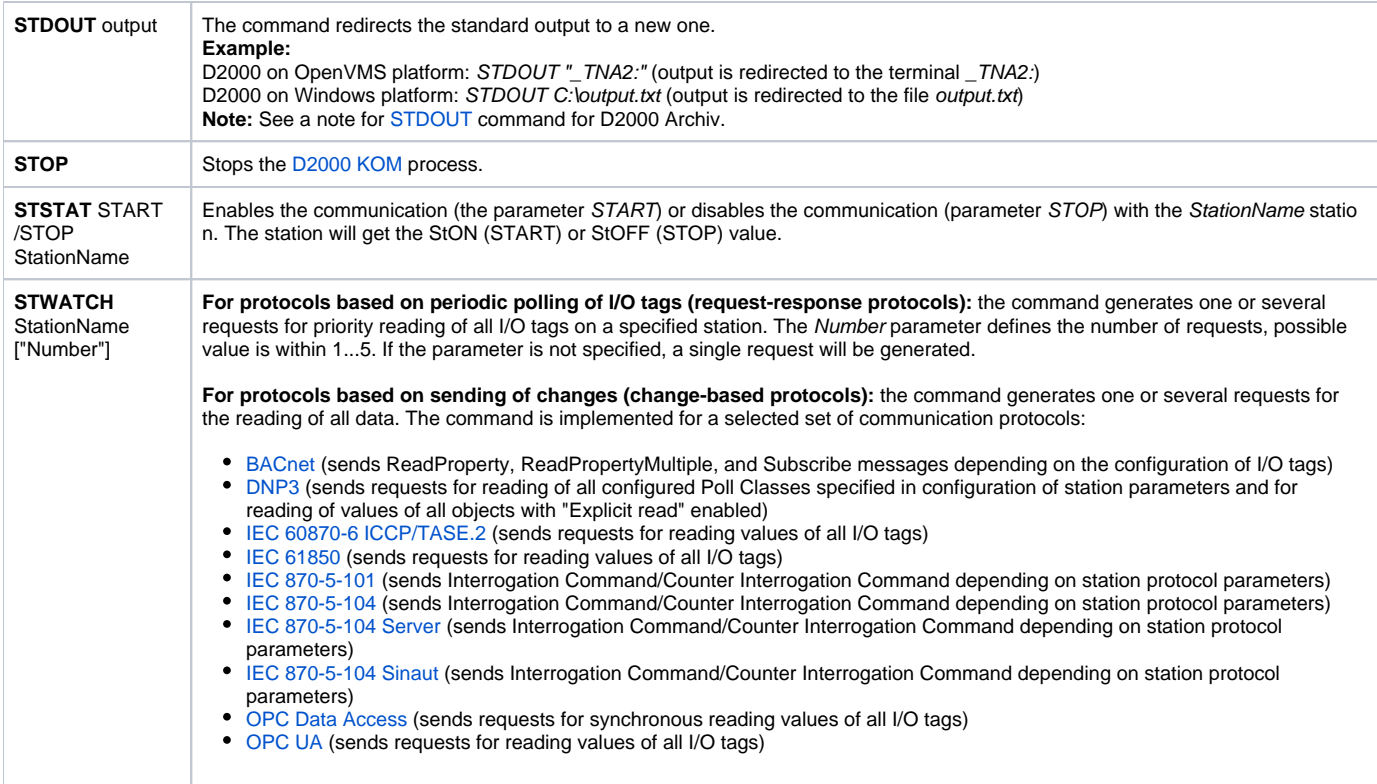

#### <span id="page-15-0"></span>**D2000 EVENT**

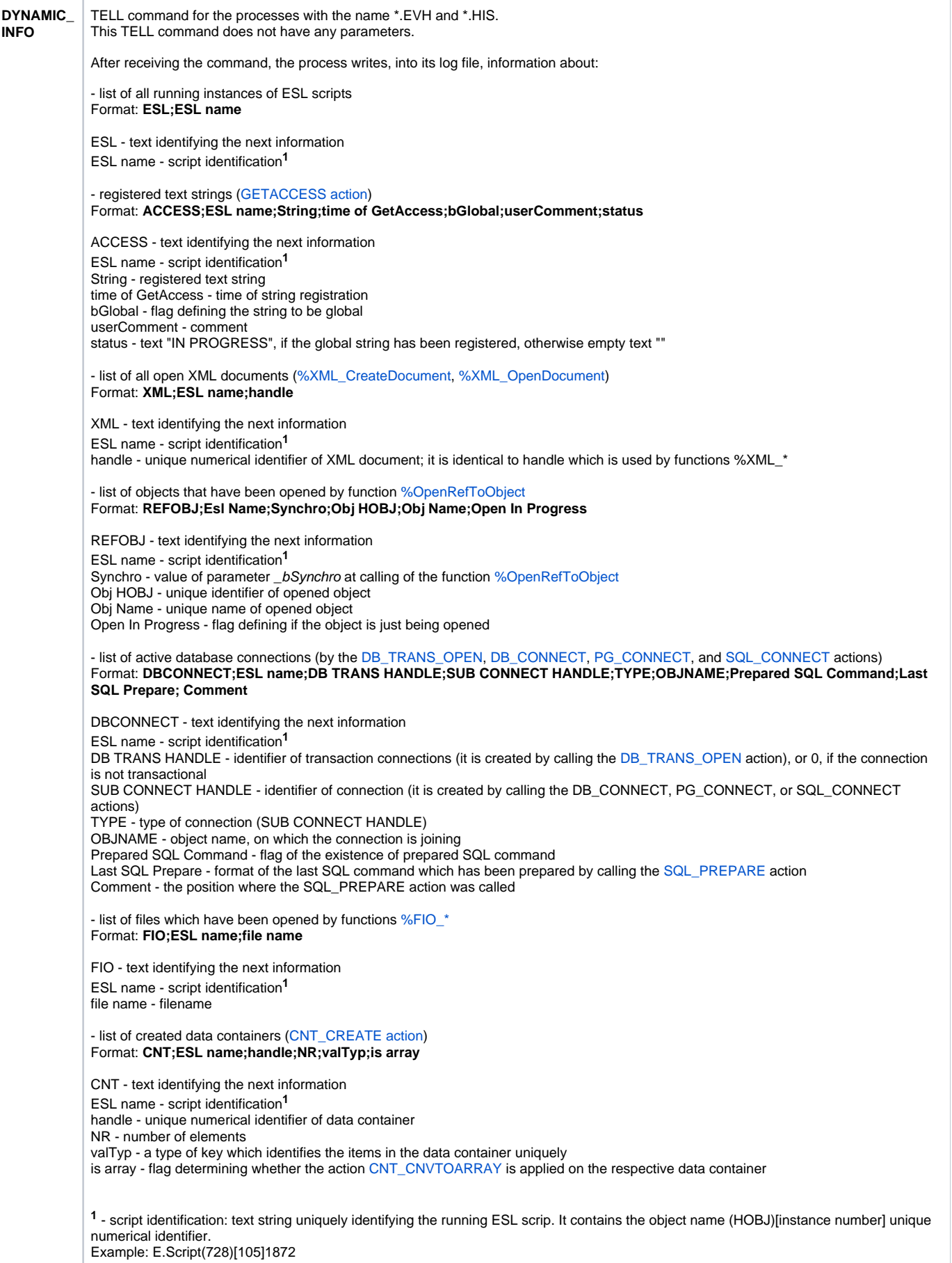

([%GetSelfInstanceId](https://doc.ipesoft.com/display/D2DOCV12EN/GetSelfInstanceId), [%GetSelfHBJ](https://doc.ipesoft.com/display/D2DOCV12EN/GetSelfHBJ))

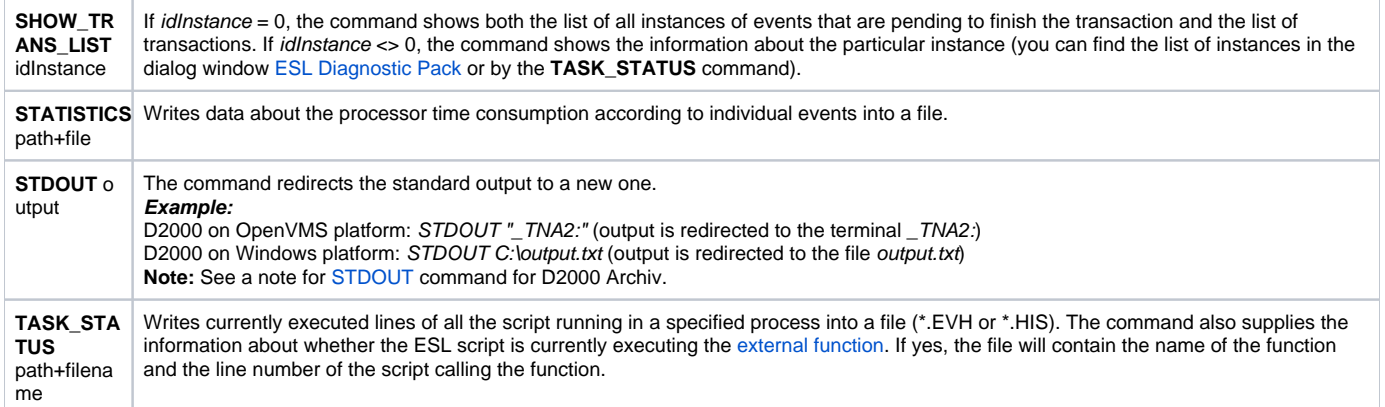

## <span id="page-17-0"></span>D2000 CALC

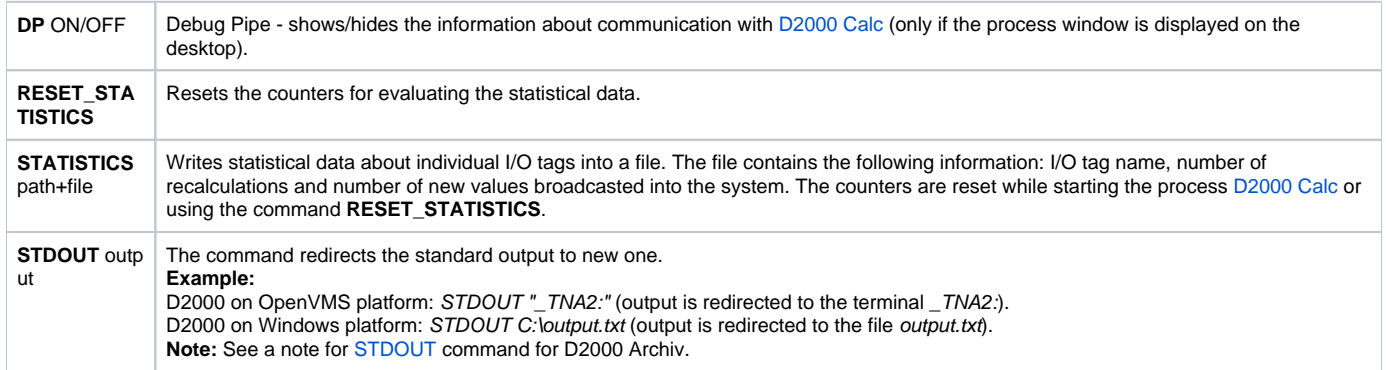

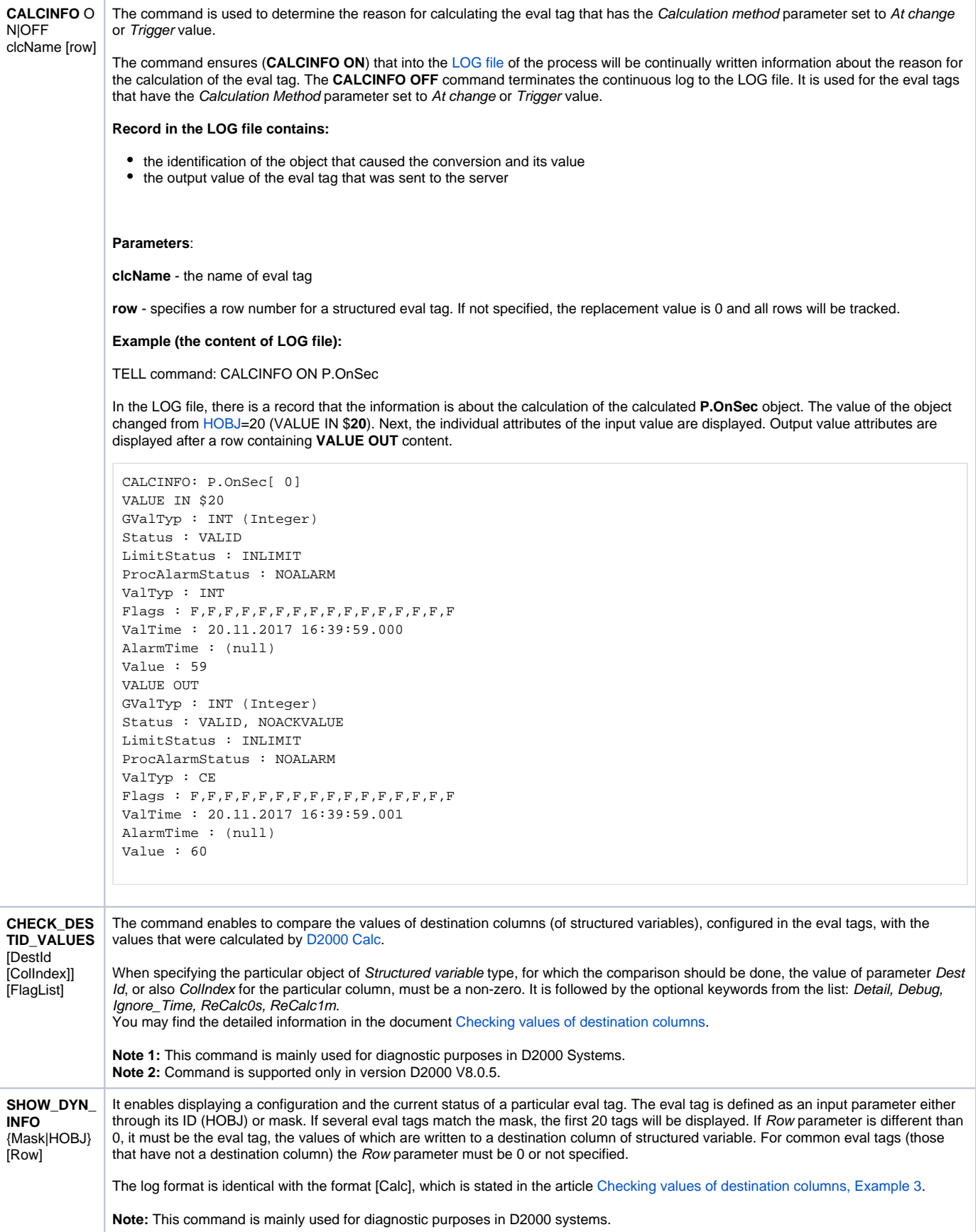

It enables the displaying of the inputs into the calculation providing they are the inputs from the structured variables.

The log format is identical with the format [DestVal] [Checking values of destination columns, Example 3.](https://doc.ipesoft.com/display/D2DOCV12EN/Checking+values+of+destination+columns)

**Note:** This command is mainly used for diagnostic purposes in D2000 systems.

# <span id="page-19-0"></span>D2000 DBMANAGER

<span id="page-19-1"></span>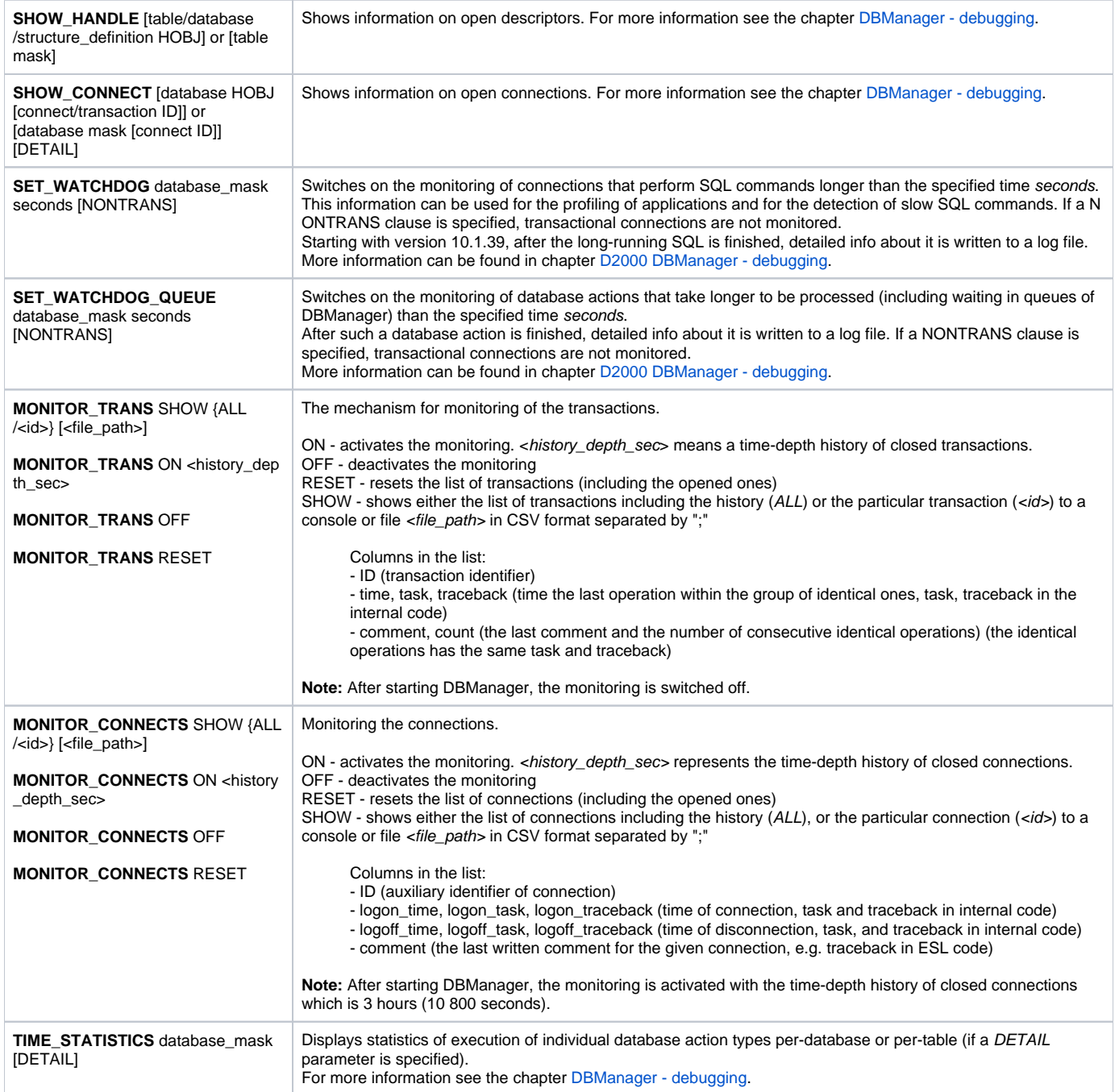

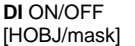

Debug Info for alarm objects - enables/disables displaying the information about the evaluation of alarm objects with specified HOBJ or with the name matching given mask. If neither *HOBJ* nor *mask* is specified, all alarm objects will be affected.

**SHOW\_DYN\_IN FO** HOBJ / mask

Shows dynamic information on the specified alarm object(s) on the text console of the process [D2000 Alarm](https://doc.ipesoft.com/display/D2DOCV12EN/D2000+Alarm). **Note:** The command is mainly used for D2000 system diagnostic purposes.

#### <span id="page-20-0"></span>D2000 TOPOLOGY

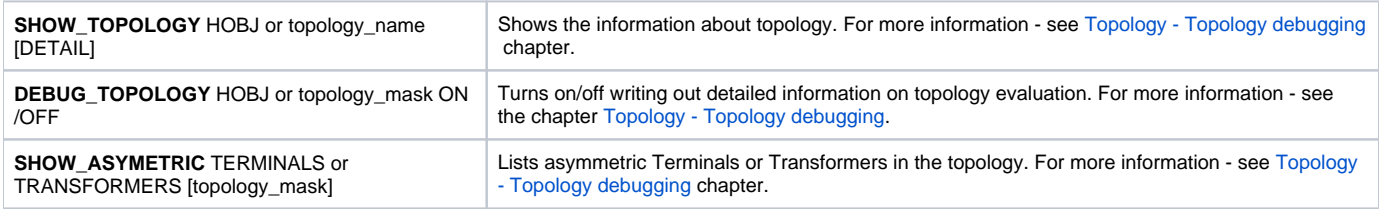

#### <span id="page-20-1"></span>D2000 GateWay Client

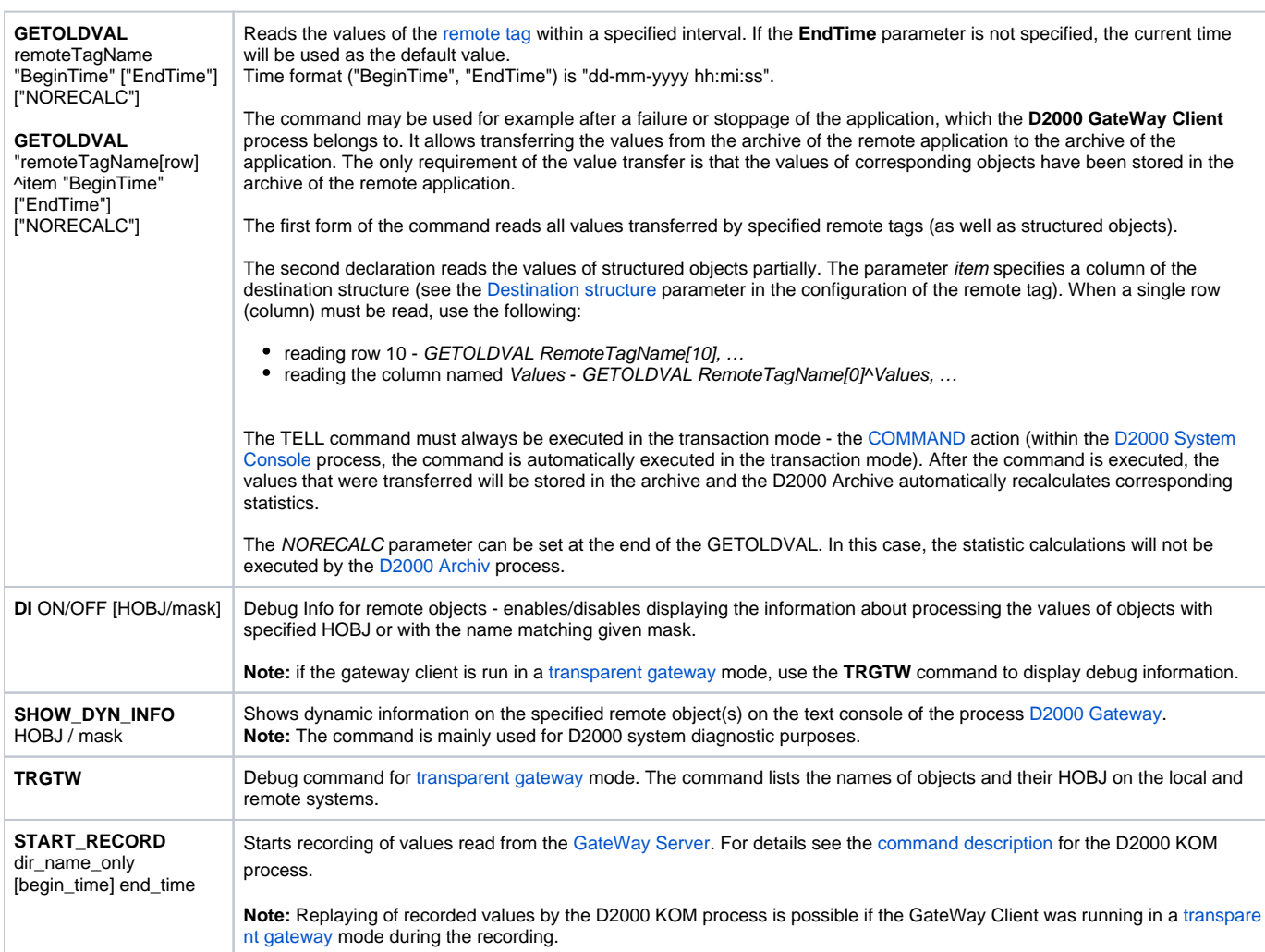

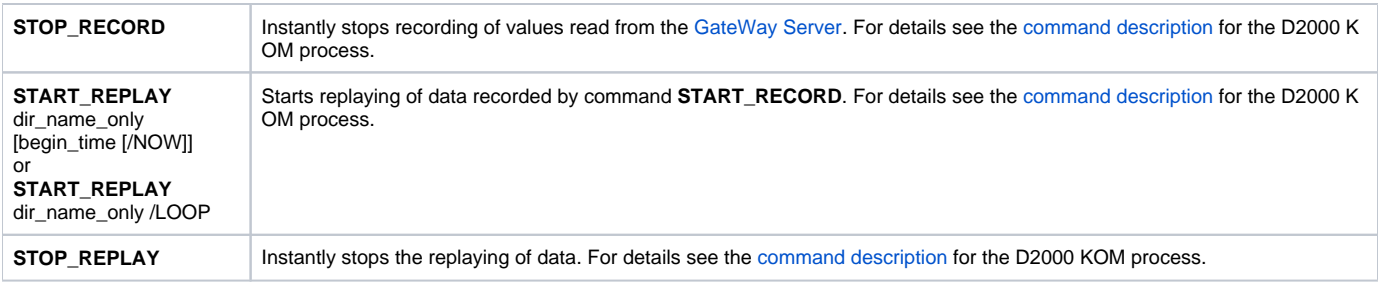

#### <span id="page-21-0"></span>D2000 WorkBook

**OBJECTS\_INFO** The process writes the list of all objects that are or were used in reports into its .log file.

**Related pages:** [D2000 Tell](https://doc.ipesoft.com/display/D2DOCV12EN/D2000+Tell) [Work with D2000 Tell](https://doc.ipesoft.com/display/D2DOCV12EN/Work+with+D2000+Tell)